<sup>Инф</sup>ФМИНИ СТРРСТВО СЕЛЬСКОГО ХОЗЯЙСТВА РОССИЙСКОЙ ФЕДЕРАЦИИ ФИО: Алейник Станислав Николаевич ГОСУДАРСТВЕННОЕ БЮДЖЕТНОЕ ОБРАЗОВАТЕЛЬНОЕ Дата подписания: 18.02.2022 18:30:**N ЧРЕЖДЕНИЕ ВЫСШЕГО ОБРАЗОВАНИЯ** <sup>уникальны</sup>й БЕЛГОРОДСКИЙ ГОСУДАРСТВЕННЫЙ АГРАРНЫЙ УНИВЕРСИТЕТ **ИМЕНИ В.Я. ГОРИНА»** Документ подписан простой электронной подписью Должность: Ректор 5258223550ea9fbeb23726a1609b644b33d8986ab6255

Факультет среднего профессионального образования

«Утверждаю»: Факультет Декан факультета СПО cnessero Г.В. Бражник nood «20» мая 2021г.

# **РАБОЧАЯ ПРОГРАММА УЧЕБНОЙ ДИСЦИПЛИНЫ**

## **Информационные технологии в профессиональной деятельности**

Специальность 35.02.05 Агрономия

(базовый уровень)

п. Майский, 2021

Рабочая программа учебной дисциплины разработана на основе примерной образовательной программы, разработанной на основе федерального государственного образовательного стандарта среднего профессионального образования (ФГОС СПО) по специальности 35.02.05 «Агрономия», утвержденного Приказом Министерства образования и науки Российской Федерации от 07.05.2014 г. № 454, на основании «Разъяснений по формированию примерных программ учебных дисциплин начального профессионального и среднего профессионального образования на основе Федеральных государственных образовательных стандартов начального профессионального и среднего профессионального образования», утвержденных Департаментом государственной политики в образовании Министерства образования и науки Российской Федерации 27 августа 2009 г. приказом Министерства науки и высшего образования Российской Федерации и Министерства просвещения Российской Федерации №885/390 от 05.08.2020 года «О практической подготовке обучающихся», Положением о практической подготовке обучающихся в ФГБОУ ВО Белгородский государственный аграрный университет им. В.Я. Горина».

**Организация - разработчик:** ФГБОУ ВО «Белгородский государственный аграрный университет имени В.Я. Горина»

**Разработчик(и):** Тюкова Л.Н., старший преподаватель кафедры информатики и информационных технологий

**Рассмотрена** на заседании кафедры информатики и информационных технологий

«12» мая 2021 г., протокол № 9

Зав. кафедрой  $\frac{dy}{dx}$  Голованова Е. В.

**Согласована** с кафедрой растениеводства, селекции и овощеводства «13» мая 2021 г., протокол № 9

И.о. зав. кафедрой  $\sqrt{m}$  Крюков А.Н.

**Одобрена** методической комиссией агрономического факультета

«19» мая 2021 г., протокол №9

Председатель методической комиссии \_\_\_\_\_\_\_\_\_\_\_\_\_\_\_\_\_\_\_ Колесниченко Е.Ю.

Руководитель ППССЗ дерев Белокобыльская Е.Д.

## **СОДЕРЖАНИЕ**

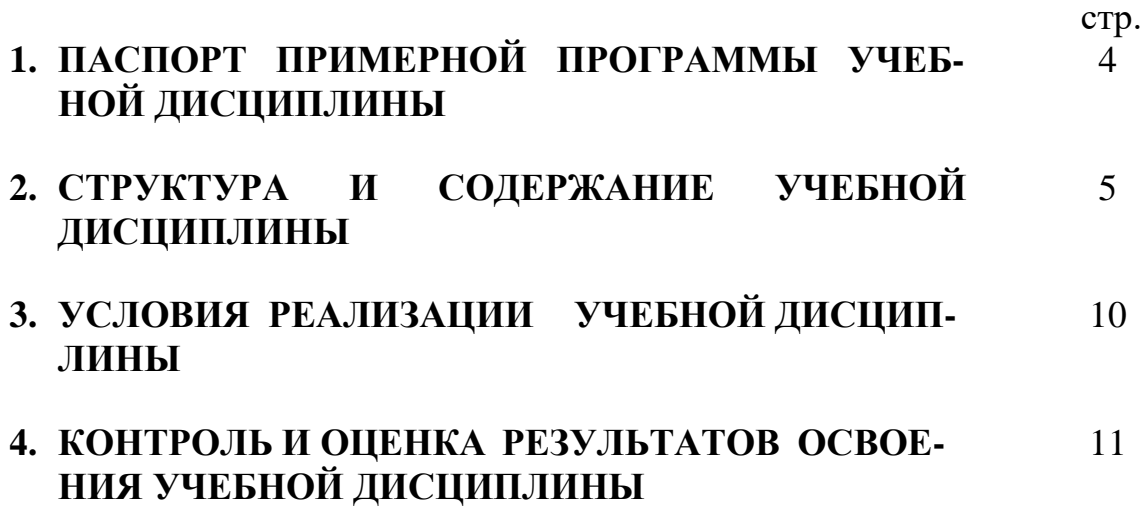

#### **1. ПАСПОРТ РАБОЧЕЙ ПРОГРАММЫ УЧЕБНОЙДИСЦИПЛИНЫ Информационные технологии в профессиональной деятельности**

#### **1.1. Область применения примернойпрограммы**

Рабочая программа учебной дисциплины является частью ППССЗ в соответствии с ФГОС по специальности (специальностям) СПО 35.02.05 Агрономия.

Рабочая программа учебной дисциплины может быть использована в дополнительном профессиональном образовании по программе повышения квалификации и переподготовке работников сельского.

**1.2. Место учебной дисциплины в структуре ППССЗ:** дисциплина входит в профессиональный учебный цикл, является общепрофессиональной дисциплиной.

## **1.3. Цели и задачи учебной дисциплины – требования к результатам освоения дисциплины:**

В результате освоения дисциплины обучающийся **должен уметь:**

использовать технологии сбора, размещения, хранения, накопления, преобразования и передачи данных в профессионально ориентированных информационных системах;

использовать в профессиональной деятельности различные виды программного обеспечения, в т.ч. специального;

применять компьютерные и телекоммуникационные средства;

В результате освоения дисциплины обучающийся **должен знать:**

основные понятия автоматизированной обработки информации;

общий состав и структуру персональных компьютеров и вычислительных систем;

состав, функции и возможности использования информационных и телекоммуникационных технологий в профессиональнойдеятельности;

методы и средства сбора, обработки, хранения, передачи и накопления информации;

базовые системные программные продукты и пакеты прикладных программ в области профессиональной деятельности;

основные методы и приемы обеспечения информационной безопасности.

#### **Формируемые компетенции:**

Обучающийся должен обладать общими компетенциями, включающими в себя способность:

ОК 1 - понимать сущность и социальную значимость своей будущей профессии, проявлять к ней устойчивый интерес;

ОК 2 - организовывать собственную деятельность, выбирать типовые методы и способы выполнения профессиональных задач, оценивать их эффективность и качество;

ОК3 - принимать решения в стандартных и нестандартных ситуациях и нести за них ответственность;

ОК 4 - осуществлять поиск и использование информации, необходимой для

эффективного выполнения профессиональных задач, профессионального и личностного развития;

ОК 5 - использовать информационно-коммуникативные технологии в профессиональной деятельности;

ОК 6 - работать в коллективе и в команде, эффективно общаться с коллегами, руководством, потребителями;

ОК 7 - брать на себя ответственность за работу членов команды (подчиненных), за результат выполнения заданий;

ОК 8 - самостоятельно определять задачи профессионального и личностного развития, заниматься самообразованием, осознанно планировать повышение квалификации;

ОК 9 - ориентироваться в условиях частой смены технологий;

Обучающийся должен обладать профессиональными компетенциями, соответствующими основным видам профессиональной деятельности:

ПК 1.1Выбирать агротехнологии для различных сельскохозяйственных культур.

ПК 1.2 Готовить посевной и посадочный материал.

ПК1.3 Осуществлять уход за посевами и посадками сельскохозяйственных

культур. ПК 1.4 Определять качество продукции растениеводства.

ПК 1.5 Проводить уборку и первичную обработку урожая.

ПК 2.1 Повышать плодородие почв.

ПК 2.2 Проводить агротехнические мероприятия по защите почв от эрозии и дефляции.

ПК 2.3 Контролировать состояние мелиоративных систем.

ПК 3.1 Выбирать способы и методы закладки продукции растениеводства на хранение.

ПК 3.2 Подготавливать объекты для хранения продукции растениеводства к эксплуатации.

ПК 3.3 Контролировать состояние продукции растениеводства в период хранения.

ПК 3.4 Организовывать и осуществлять подготовку продукции растениеводства к реализации и ее транспортировку.

ПК 3.5 Реализовывать продукцию растениеводства.

ПК 4.1 Участвовать в планировании основных показателей производства продукции растениеводства.

ПК 4.2 Планировать выполнение работ исполнителями.

ПК 4.3 Организовывать работу трудового коллектива.

ПК 4.4 Контролировать ход и оценивать результаты выполнения работ исполнителями.

ПК 4.5 Вести утвержденную учетно-отчетную документацию.

#### **1.4 Количество часов на освоение примерной программы учебной дисциплины:**

максимальной учебной нагрузки обучающегося 72 часа, в том числе: обязательной аудиторной учебной нагрузки обучающегося - 54 часа; самостоятельной работы обучающегося - 18 часов.

## **2. СТРУКТУРА И ПРИМЕРНОЕ СОДЕРЖАНИЕУЧЕБНОЙ ДИСЦИПЛИНЫ**

#### **2.1. Объем учебной дисциплины и виды учебнойработы**

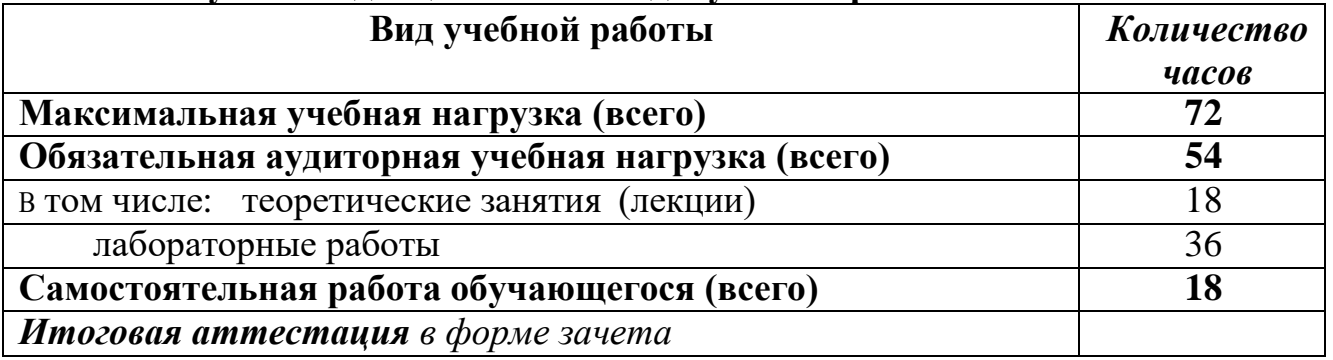

### **2.2. Примерный тематический план и содержание учебной дисциплины «Информационные технологии в профессиональнойдеятельности»**

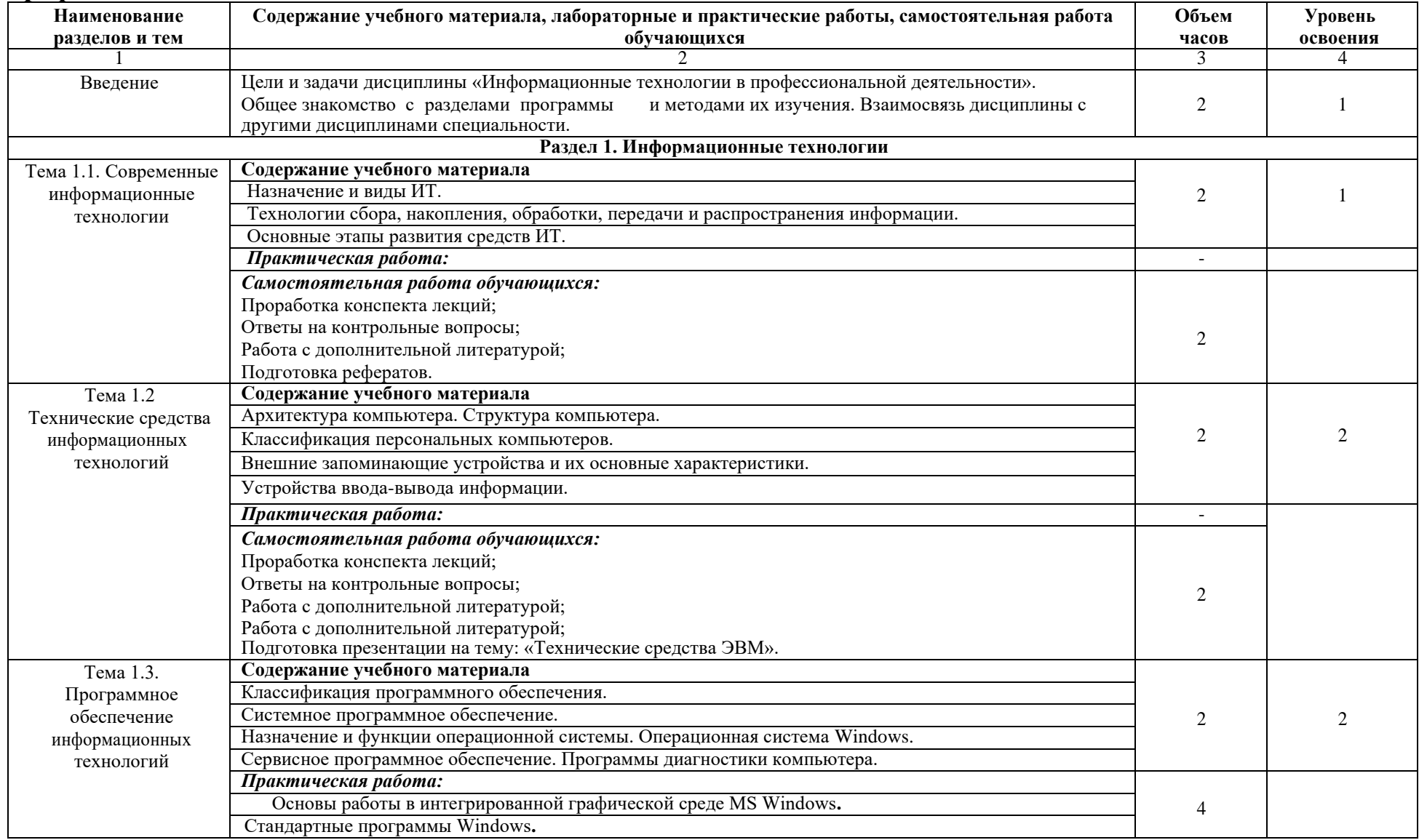

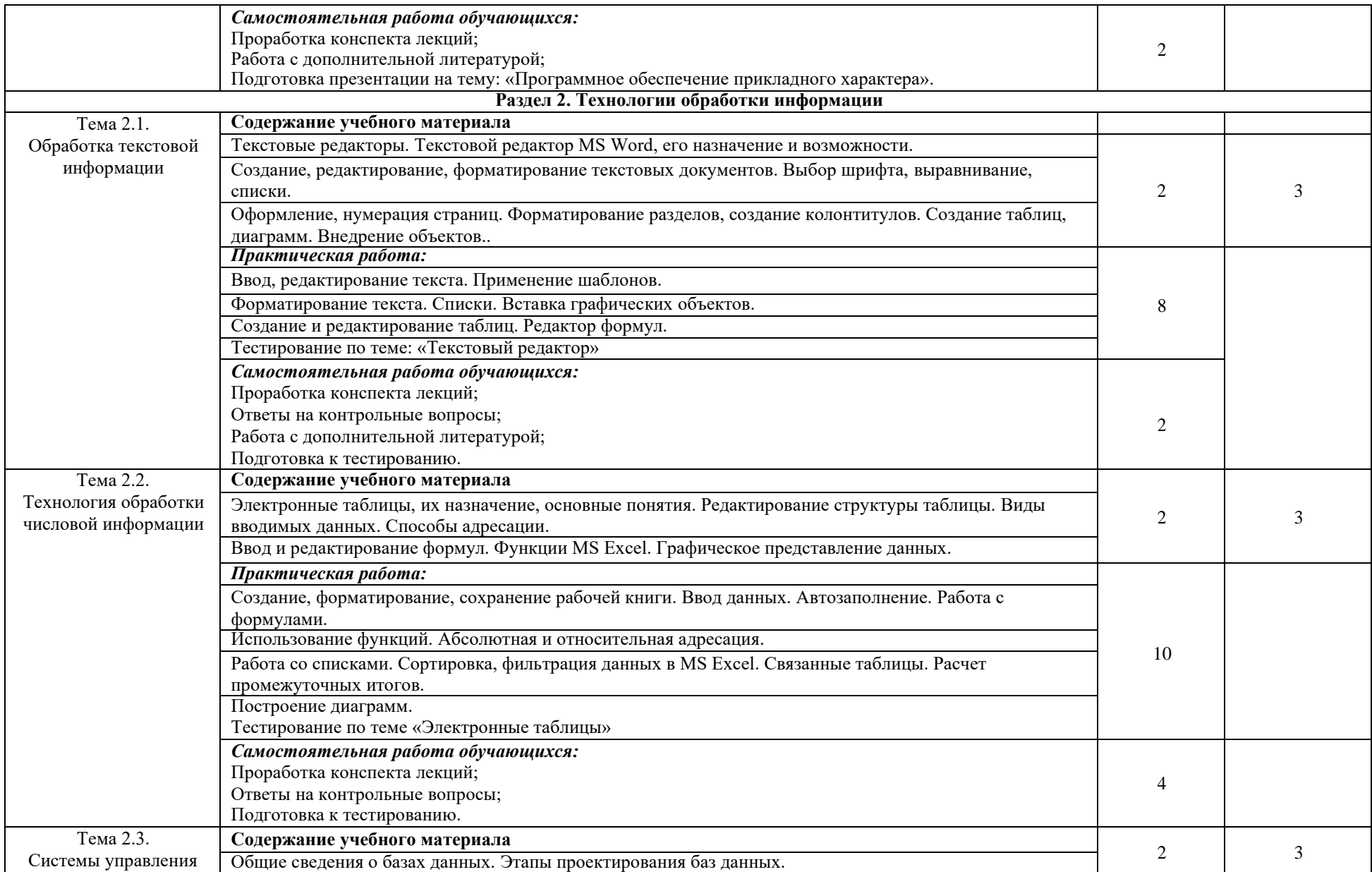

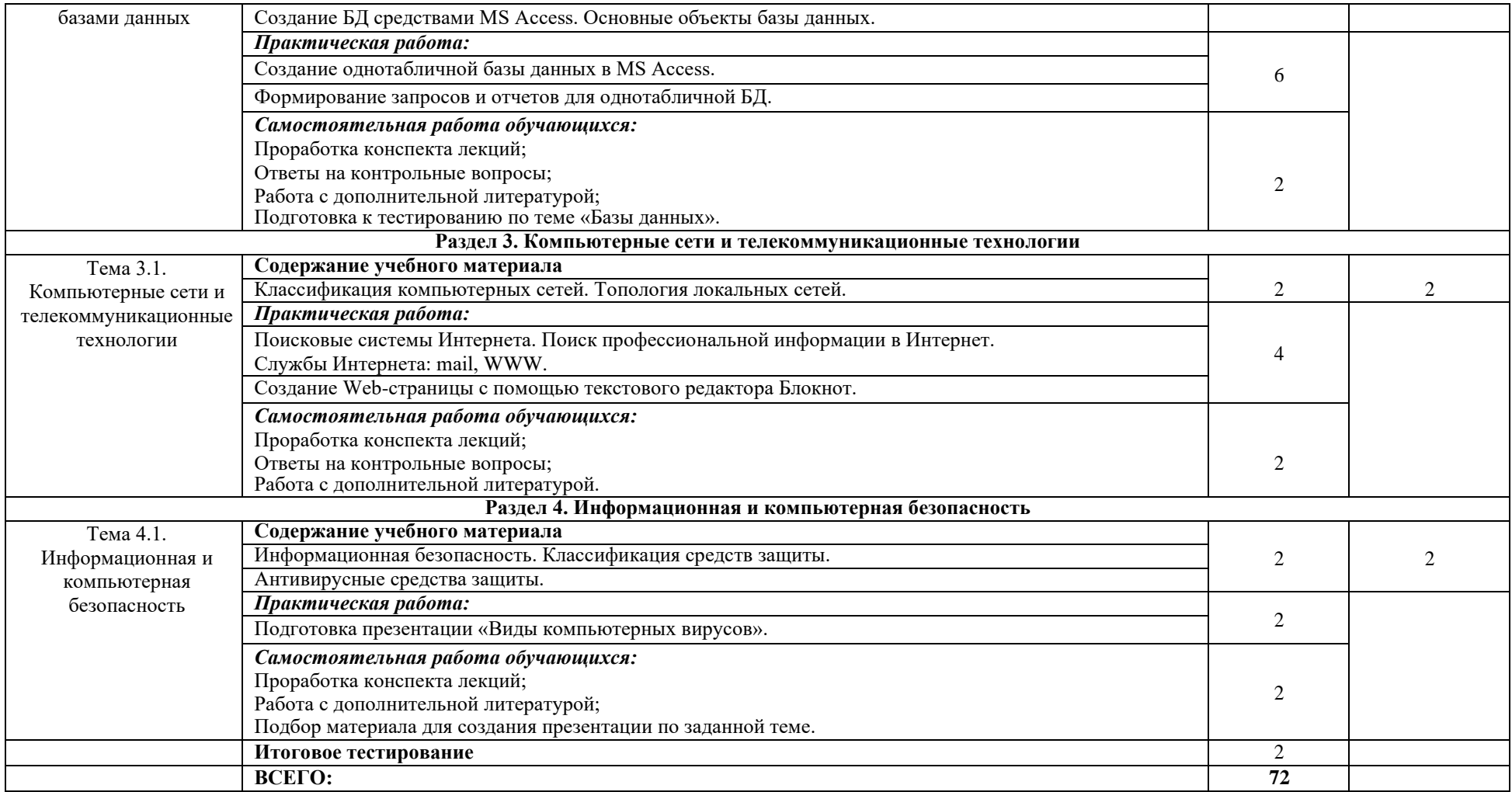

Для характеристики уровня освоения учебного материала используются следующие обозначения:

1. – ознакомительный (узнавание ранее изученных объектов, свойств);

2. – репродуктивный (выполнение деятельности по образцу, инструкции или под руководством)

3. – продуктивный (планирование и самостоятельное выполнение деятельности, решение проблемныхзадач)

## **3. УСЛОВИЯ РЕАЛИЗАЦИИ УЧЕБНОЙДИСЦИПЛИНЫ 3.1. Требования к минимальному материально-техническомуобеспечению**

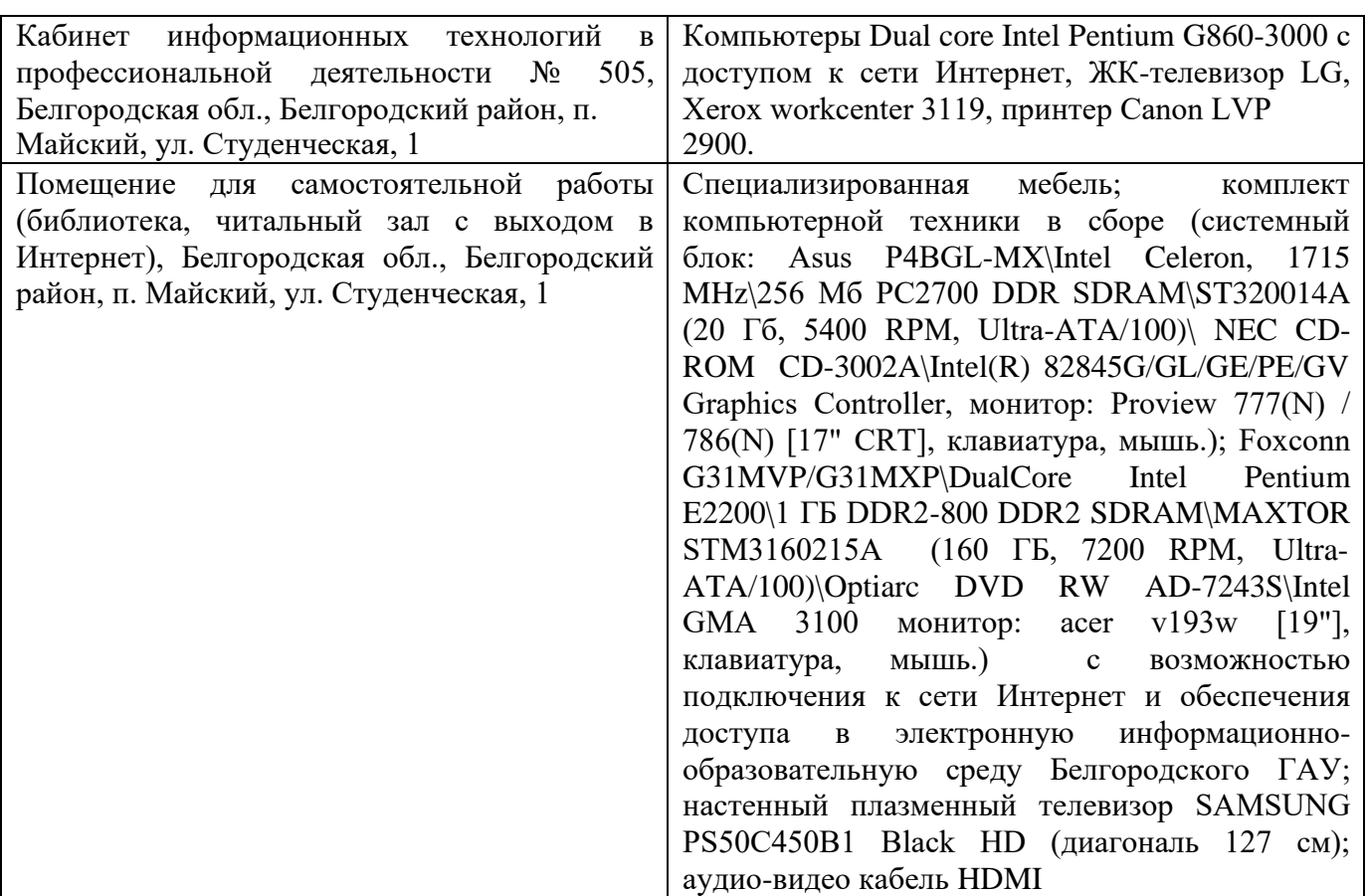

#### **Перечень лицензионного программного обеспечения:**

В качестве программного обеспечения используются программы Windows7, пакет офисных программ Microsoft office 2010 standard, Антивирус Kaspersky Endpoint security.

#### **3.2. Информационное обеспечение обучения**

### **Перечень рекомендуемых учебных изданий, Интернет-ресурсов, дополнительной литературы**

#### *Основные источники:*

- 1. Косиненко Н.С. Информационные технологии в профессиональной деятельности [Электронный ресурс]: учебное пособие для СПО/ Косиненко Н.С., Фризен И.Г.— Электрон. текстовые данные.— Саратов: Профобразование, Ай Пи Эр Медиа, 2018.— 308 c.— Режим доступа: http://www.iprbookshop.ru/76992.html.— ЭБС «IPRbooks»
- 2. Федотова Е. Л. Информационные технологии в профессиональной деятельности. Под заказ. учебное пособие для студентов СПО. Издательство: ФОРУМ : ИНФРА-М. Москва, 2019 г. в пер., 366с.

#### *Дополнительные источники:*

1. Михеева Е.В. Практикум по информационным технологиям в профессиональной деятельности .учебное пособие. - М. :Академия ,2017, - 288с.

#### *Компьютерные программы*

- 1. Конструктор тестов.
- 2. Графические редакторы.
- 3. Лицензионное системное и прикладное программное обеспечение.
- 4. Лицензионное антивирусное программное обеспечение.
- 5. Локальная компьютерная сеть и глобальная сеть Интернет.

## **4. КОНТРОЛЬ И ОЦЕНКА РЕЗУЛЬТАТОВ ОСВОЕНИЯ УЧЕБНОЙ ДИСЦИПЛИНЫ**

Контроль и оценка результатов освоения учебной дисциплины осуществляется преподавателем в процессе проведения практических занятий и лабораторных работ, тестирования, а также выполнения обучающимися индивидуальных заданий, проектов, исследований.

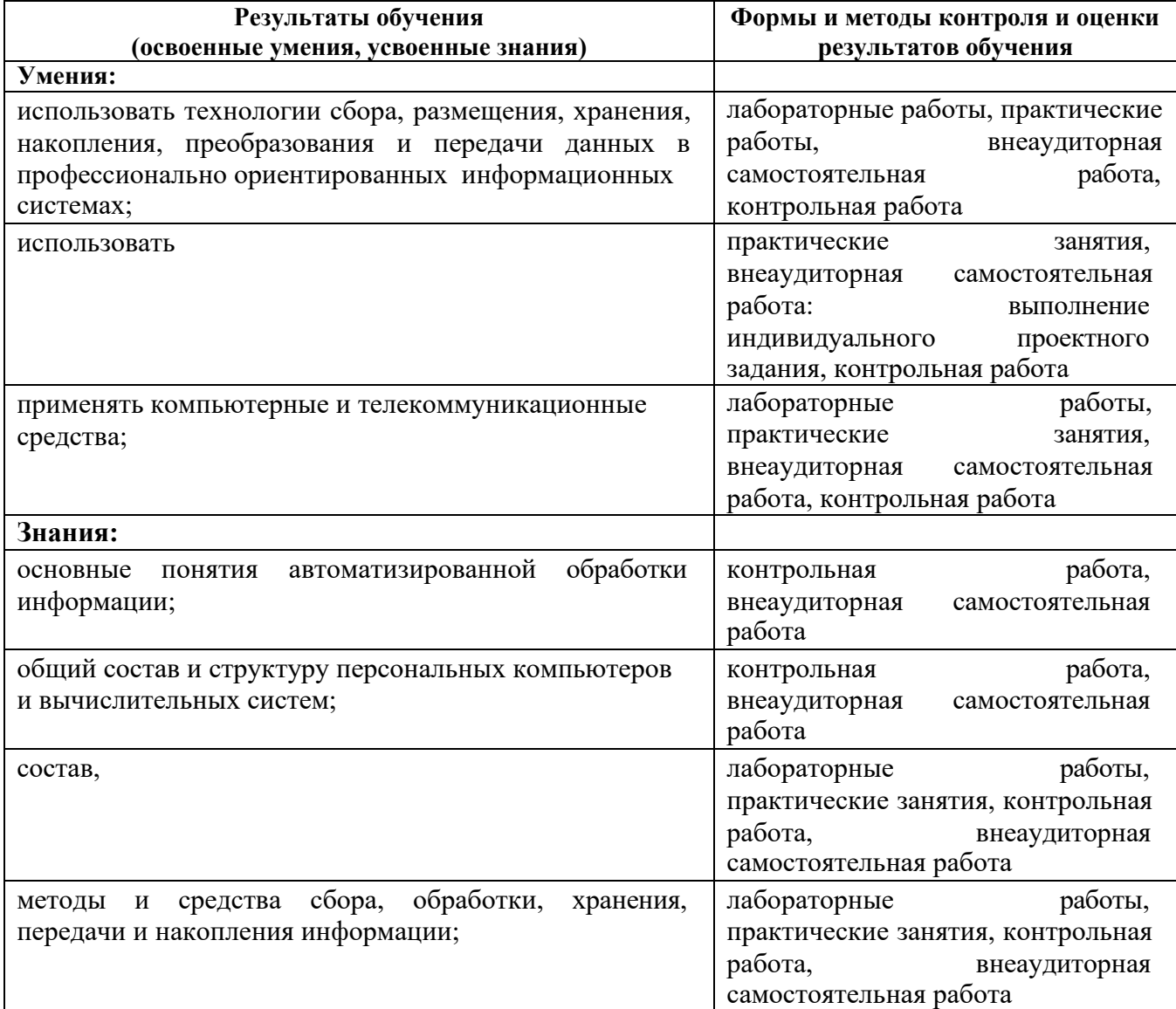

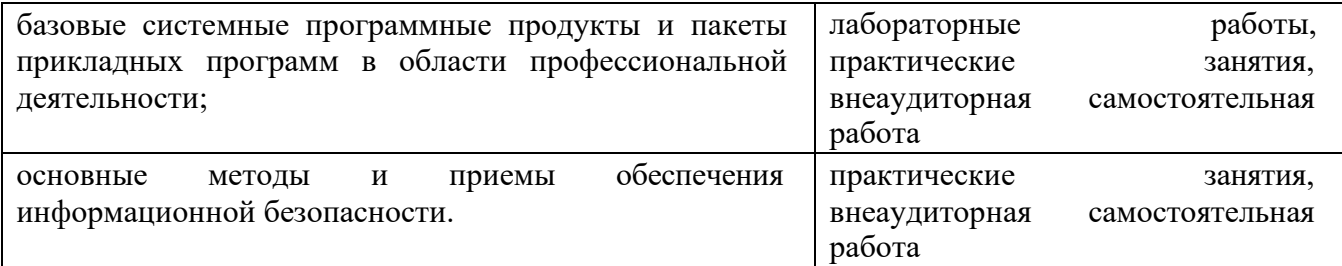